## **4 Formulação Numérica**

## **4.1 Método de volumes finitos**

Para a solução numérica do problema estudado, foi utilizado o método de volumes finitos descrito por Patankar ( 1980 ).

A representação do escoamento de um fluido através de um tubo é melhor descrita com a utilização de coordenadas cilíndricas. O problema estudado é bidimensional, como mostrado anteriormente.

Este método é construído a partir da divisão do domínio de integração das equações em volumes de controles, de forma que para cada célula exista um ponto nodal ou nó. Os nós estão situados no centro dos volumes de controle.

A figura 4.1 mostra a representação de um volume de controle e sua vizinhança. O ponto P é o ponto principal, nó, de um volume de controle genérico. Os pontos E, W, N e S são os pontos principais dos volumes de controle vizinhos a leste, oeste, norte e sul respectivamente, sendo  $\delta_x$  e  $\delta_y$  as distâncias entre estes pontos e P. As faces dos volumes de controle são representadas pelas linhas pontilhadas e ∆x e ∆y são as distâncias entre as faces, ou dimensão do volume de controle. As velocidades axiais nas faces leste e oeste são representadas por  $u_e$  e uw, da mesma forma as velocidades radiais nas faces norte e sul são representadas por v<sub>n</sub> e v<sub>s</sub>. As velocidades são obtidas nas faces dos volumes de controle, enquanto todas as outras variáveis são obtidas nos nós. Foi utilizada uma malha deslocada para os componentes de velocidade, a fim de evitar campos de pressão irreais.

 O método consiste na integração das equações diferenciais de conservação em cada volume de controle. Assumindo perfis para a variação das variáveis entre pontos nodais, obtêm-se as equações discretizadas. Assim, as equações discretizadas expressam o princípio de conservação da mesma forma que a equação diferencial faz para volumes infinitesimais, garantindo desta forma a conservação integral das grandezas envolvidas.

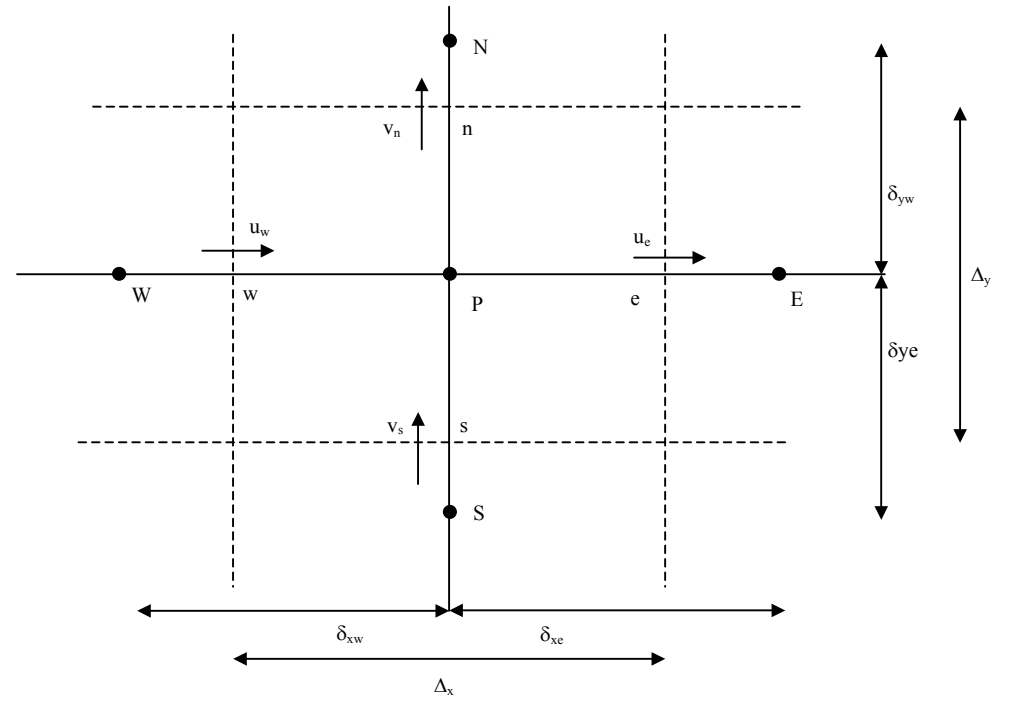

Figura 4.1 Volume de controle típico

De acordo com o método de volumes finitos de Patankar, as equações diferenciais devem ser representadas em sua forma conservativa como:

$$
\frac{\partial}{\partial t}(\rho\phi) + div(\rho v\phi) = div(\Gamma grad(\phi)) + S \tag{4.1}
$$

onde  $\rho$  é a massa específica,  $v$  é o vetor velocidade,  $\phi$  a variável dependente,  $\Gamma$  o termo de difusão e *S* o termo de fonte. A fonte é dada por um termo dependente da variavel e outro independente, como podemos ver.

$$
S = S_c + S_p \phi \tag{4.2}
$$

Fazendo  $\phi = 1$ ,  $\Gamma = 0$  e  $S = 0$ , a equação (4.1) reduz-se à equação da continuidade. Nas equações de quantidade de movimento, φ representa os componentes da velocidade, e Γ a função viscosidade, η. O termo de fonte, *S*, agrupa termos devidos aos efeitos de curvatura e termos oriundos do fato da viscosidade variar com a taxa de deformação.

O acoplamento pressão velocidade foi feito com o algoritmo SIMPLEC (Patankar, 1980). O sistema algébrico resultante foi resolvido com o algoritmo TDMA ( Tri-Diagonal Matrix Algorithim ) linha-por-linha (Patankar, 1980) e com o algoritimo de correção por blocos (Settari e Aziz, 1973) para acelerar o processo de convergência.

## **4.2 Discretização da equação geral**

Na discussão a seguir utiliza-se da notação mostrada no volume de controle típico (Figura 4.1).

A forma discretizada da equação geral pode ser representada pela equação algébrica (4.3)

$$
a_P \phi_P = a_E \phi_E + a_W \phi_W + a_N \phi_N + a_S \phi_S + B \tag{4.3}
$$

Nesta equação,  $a_P$  é o coeficiente da variável  $\phi$  no ponto nodal principal,  $a_E$ ,  $a_W$ ,  $a_N$  e  $a_S$  são os coeficientes nos pontos nodais ao leste, oeste, norte e sul, respectivamente, e  $B$  é o termo independente da variável  $\phi$ .

Esses coeficientes são dados por:

$$
a_E = D_e A(|P_e|) + [0, -F_e]
$$
\n(4.4)

$$
a_W = D_w A(|P_w|) + \left[|0, +F_w|\right] \tag{4.5}
$$

$$
a_N = D_n A(|P_n|) + \left[|0, -F_n|\right] \tag{4.6}
$$

$$
a_S = D_s A(|P_s|) + \left[|0, +F_s|\right] \tag{4.7}
$$

$$
a_P = \sum a_{nb} - S_P \Delta V \tag{4.8}
$$

$$
B = S_c \Delta V \tag{4.9}
$$

Nas expressões de  $(4.3)$  a  $(4.7)$ , o símbolo  $\|0, F\|$  significa o maior valor entre *F* e 0, e os sub-índices em letras minúsculas significam que as propriedades são avaliadas nas faces do volume de controle. A grandeza *Fe* é o fluxo de massa na face *e*, definida por  $F_e \equiv \rho \cdot u \vert_e r \Delta r$ .  $D_e$  é a condutância de difusão na face  $e$ , definida por  $D_e \equiv (\Gamma_e / \delta x_e) \cdot r \Delta r$ .  $P_e$  é o número de Péclet de malha definido por  $P_e = F_e/D_e$ . As demais grandezas, referentes aos índices *w*, *n* e *s*, são definidas de forma análoga.

A função  $A(|P|)$  que aparece nas equações acima é definida de acordo com a escolha da curva que estima a função φ entre dois pontos nodais adjacentes. Utilizando-se o esquema "power law", proposto por Patankar ( 1980 ), a função é dada por:

$$
A(|P|) = \left[ 0, \left( 1 - 0, 1 |P|^5 \right) \right]
$$
\n
$$
(4.10)
$$

que é um ajuste uma curva exponencial unindo dois pontos.

## **4.3 Definição da malha utilizada**

A malha utilizada na solução numérica do problema estudado apresenta seis regiões distintas, como mostra a figura 4.2. Para a obtenção da geometria requerida foram bloqueadas as regiões 1 e 3.

A operação de bloquear uma região consiste em estabelecer valores conhecidos de φ nos volumes de controle inativos, através de especificação de um termo de fonte grande no volume de controle desejado.

| Região 1 | Região 2 | Região 3 |  |
|----------|----------|----------|--|
| Região 4 | Região 5 | Região 6 |  |

Figura 4.2 – Sub-regiões da geometria estudada

Foi adotado uma densidade de malha diferente para as regiões, com malha mais fina nas regiões de maior complexidade do escoamento. Na direção x, existe uma densidade maior na região central ( regiões 2 e 5 ), na direção y, a densidade maior de pontos ocorre nas regiões inferiores ( regiões 4, 5 e 6 ). Entretanto, para os problemas estudados, qualquer mudança nas razões geométricas levaram a uma adaptação na malha de tal forma que o tamanho do volume de controle fosse mantido.

Foram testadas algumas malhas para a escolha da mais adequada. Entendese como mais adequada a malha que apresente resultado mais próximo possível de valores exatos disponíveis ou de uma malha altamente refinada, mas que tenha um tempo de convergência razoável, e desta forma um tempo computacional menor. Se faz necessário esta avaliação para a otimização dos recursos disponíveis, visando principalmente redução de custos computacionais.

Primeiramente foi estudado um caso conhecido de escoamento de um fluido Newtoniano através da geometria descrita para o problema estudado, comparando sempre os dados gerados com soluções conhecidas analiticamente, como velocidade máxima e seus perfis dentro dos tubos de entrada e saída.

As malhas utilizadas para seleção da mais adequada são mostradas na tabela 4.1, e onde é apresentado também o valor do produto do fator de atrito pelo número de Reynolds, definido por:

$$
f \text{Re} = -\frac{2\frac{\partial p}{\partial x}d^2}{\eta_c \overline{u}}
$$
(4.11)

onde  $\frac{\partial p}{\partial q}$ *x*  $\frac{\partial p}{\partial x}$  é o gradiente da pressão no eixo axial, η<sub>*c*</sub> é a viscosidade característica, que é a viscosidade calculada na parede do tubo de menor diâmetro na região desenvolvida do escoamento e  $\bar{u}$  é a velocidade média, calculada no final do tubo de entrada, depois do escoamento desenvolvido. Os perfis de velocidade na posição  $L_0+0,5L$  e  $L_0+0,75L$  para as quatro malhas são mostrados nas figuras 4.3 e 4.4. Todos os testes para definição da malha foram realizados com razões de diâmetro (D/d) igual a 6 e de aspecto (L/D) igual a 0,5.

Vale ressaltar que na direção X, os números são referentes a quantidade de volumes de controle nas regiões 1 e 4 ( entrada ), 2 e 5 ( expansão ) e 3 e 6 (saída) respectivamente, assim como na direção Y os números são referentes as regiões inferiores e superiores do domínio.

|           | Malha 1       | Malha 2         | Malha 3              | Malha 4              |
|-----------|---------------|-----------------|----------------------|----------------------|
| Direção X | $40$ ; 20; 40 | $120$ ; 60; 120 | $120$ ; $30$ ; $120$ | $160$ ; $80$ ; $160$ |
| Direção Y | 20:20         | 30:90           | 30:90                | 80:240               |
| fRe       | 42,594        | 57,529          | 57,529               | 61,396               |

Tabela 4.1 – Malhas testadas

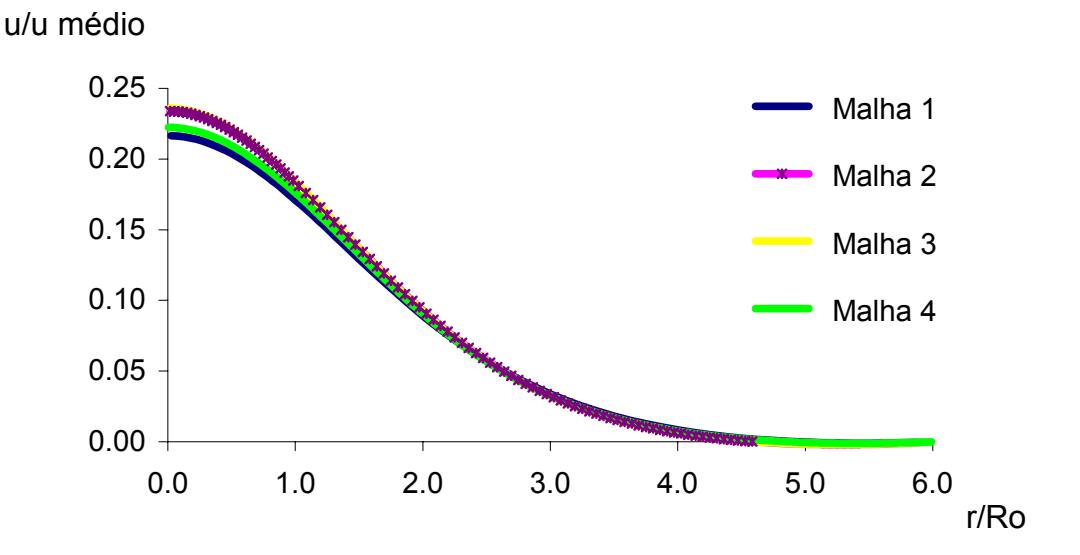

Figura 4.3 – Perfil de velocidade na posição  $L_0+0,5L$ 

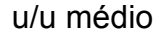

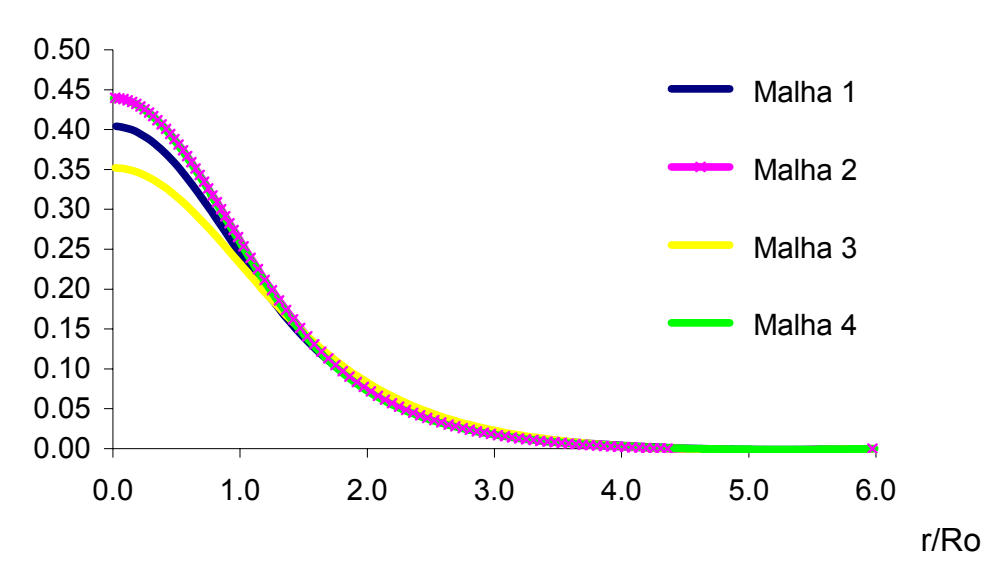

Figura 4.4 – Perfil de velocidade na posição  $L_0+0,75L$ 

Depois de analisar os dados dos perfis de velocidades juntamente com o fRe, a malha que apresentou o melhor resultado comparativo foi a malha 2.

Em seguida, foi feito um teste utilizando-se fluido não Newtoniano com o modelo de Carreau-Yasuda. Foram comparados os resultados obtidos com a malha selecionada ( malha 2 ) e outros gerados com a malha mais fina ( malha 4 ), para uma razão de aspecto (L/D) de 0,5 e razões de diâmetros (D/d) de 6 e 10 respectivamente.

Nas figuras 4.5-4.8, são apresentados o campo taxa de deformação para estes casos.

Pode ser observado que os resultados obtidos são similares para as duas malhas. Desta forma validamos a escolha da malha 2 como a que oferece uma boa aproximação com uma malha mais fina, mas onde o tempo de convergência é significativamente menor, resultando em menor custo computacional.

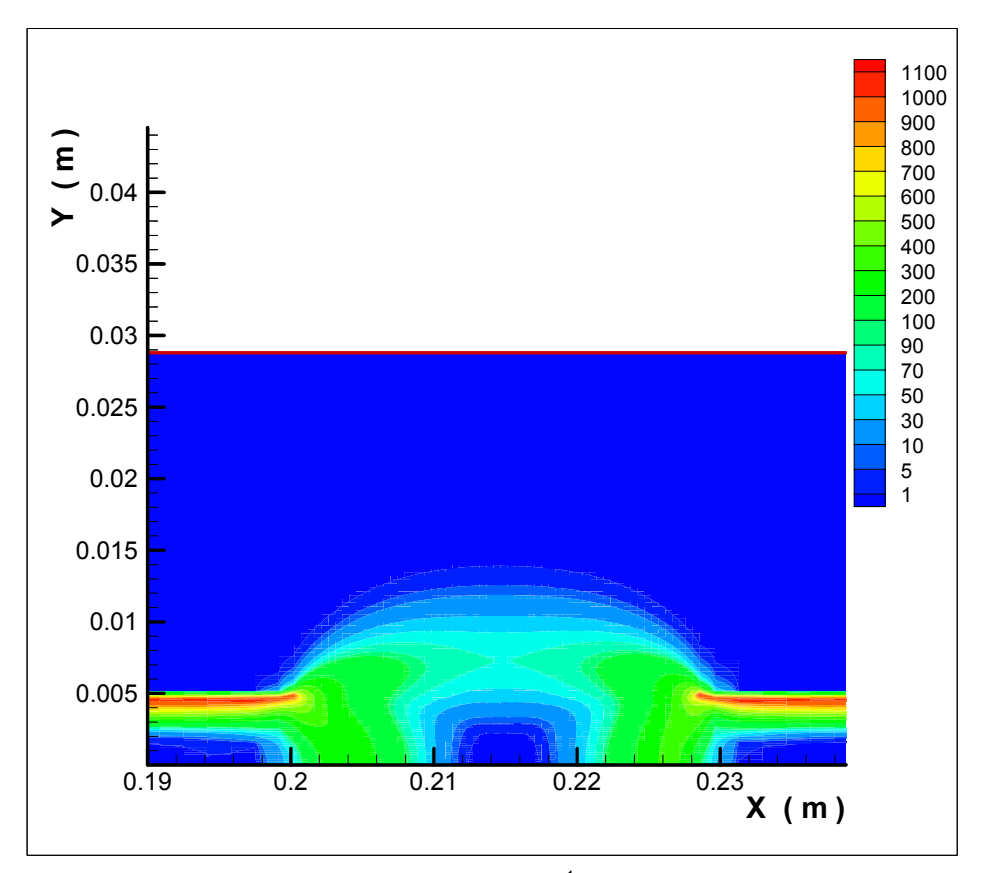

Figura 4.5 – Campo da taxa de deformação (s<sup>-1</sup>) para um fluido Carreau-Yasuda,  $L/D = 0.5$  e  $D/d = 6$  usando a malha 2

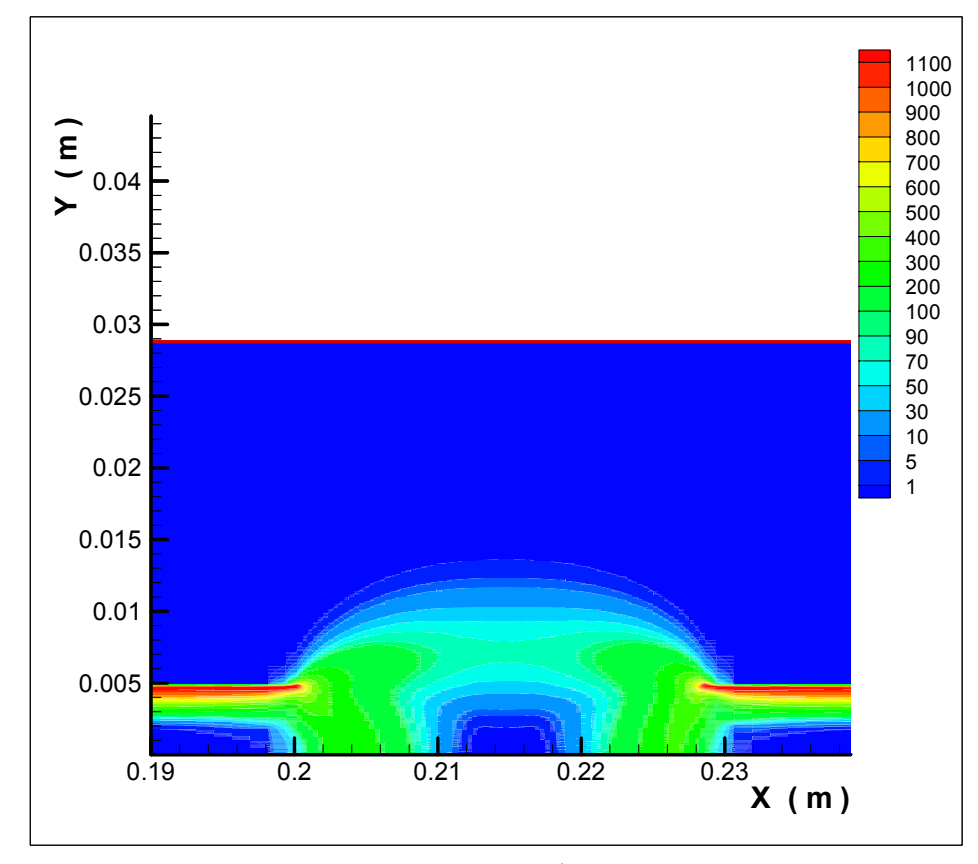

Figura 4.6 – Campo da taxa de deformação (s<sup>-1</sup>) para um fluido Carreau-Yasuda,  $L/D = 0.5$  e  $D/d = 6$  usando a malha 4

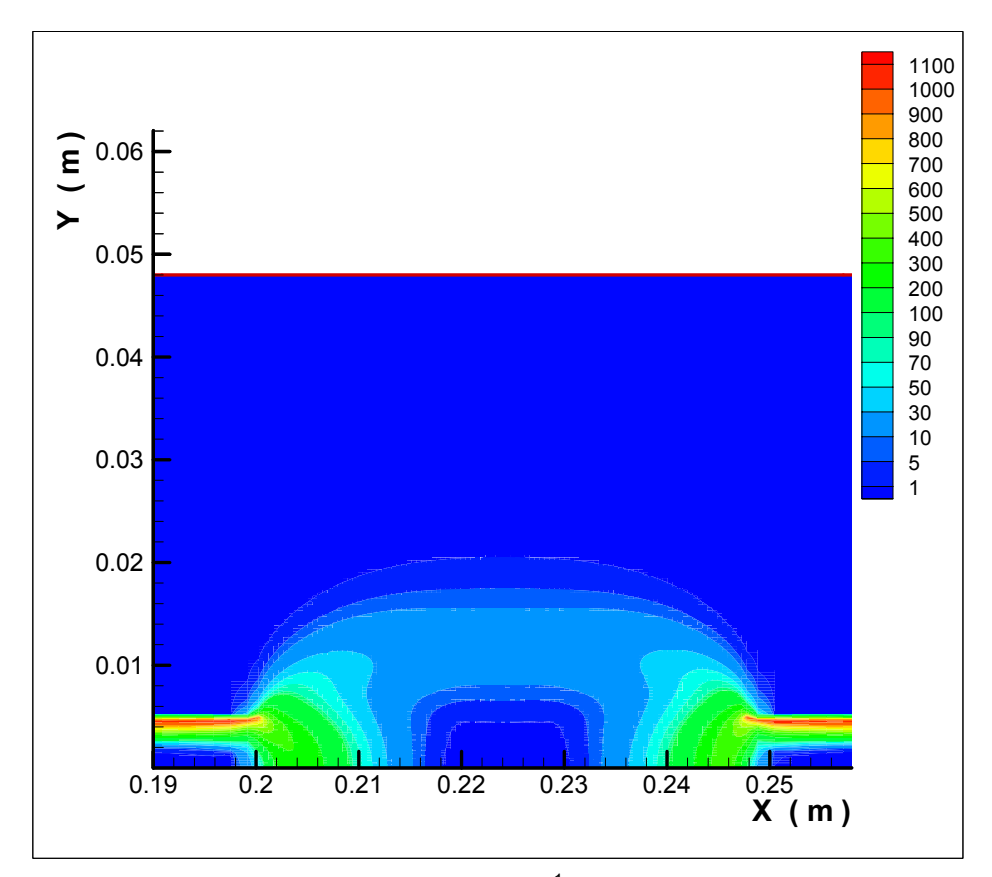

Figura 4.7 - Campo da taxa de deformação (s<sup>-1</sup>) para um fluido Carreau-Yasuda,  $L/D = 0.5$  e  $D/d = 10$  usando a malha 2

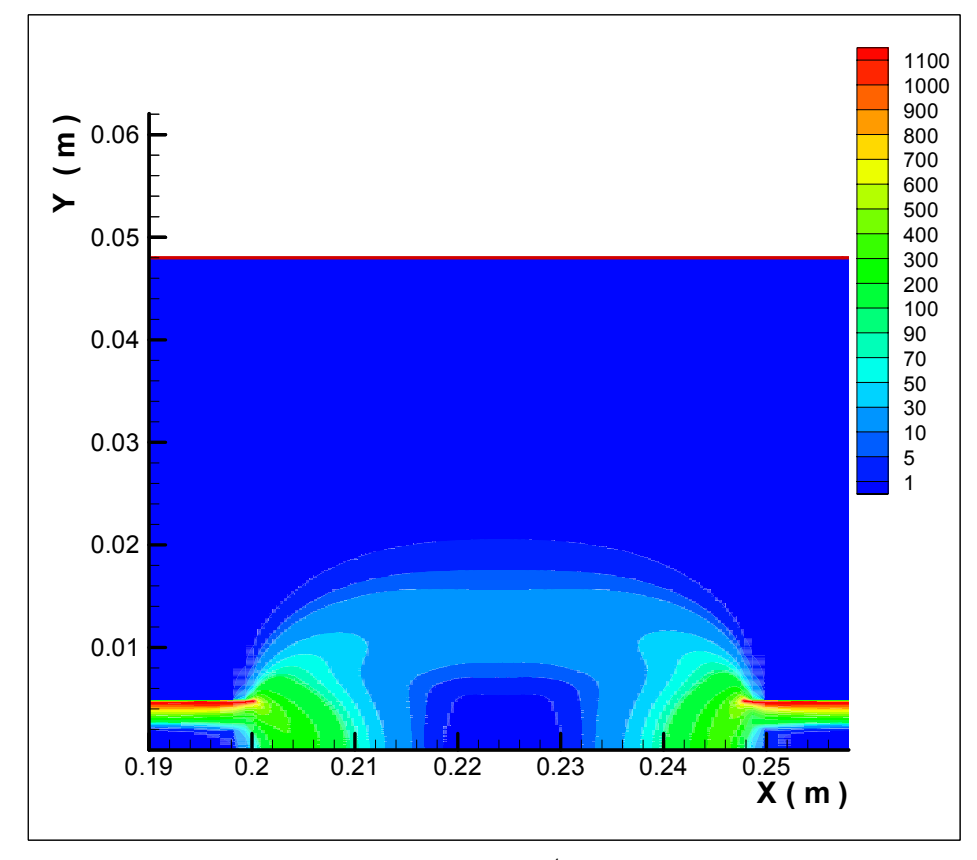

Figura 4.8 - Campo da taxa de deformação (s<sup>-1</sup>) para um fluido Carreau-Yasuda,  $L/D = 0.5$  e  $D/d = 10$  usando a malha 4